# **Advanced Program Analysis – Spring Semester 2007**

# *Lecture III – Monotone Frameworks (15/03/2007)*

Summarized by Omer Kidron, ID 040805202, [omer.kidron@gmail.com](mailto:omer.kidron@gmail.com)

This summery is **addition** to the notes, available at <http://www.cs.tau.ac.il/~msagiv/courses/pa07/mon.pdf>

## **Fixed Point**

We discussed in the previous lecture Constant Propagation method for program analysis:

We are looking for the minimal fixed point. We don't want just any fixed point, but the **minimal** one, because it's the most accurate solution. Later on the course we'll show that LFP is the most reasonable point to select: It's result is sound.

#### **Least Fixed Point**

Let's take a look over the next example program:

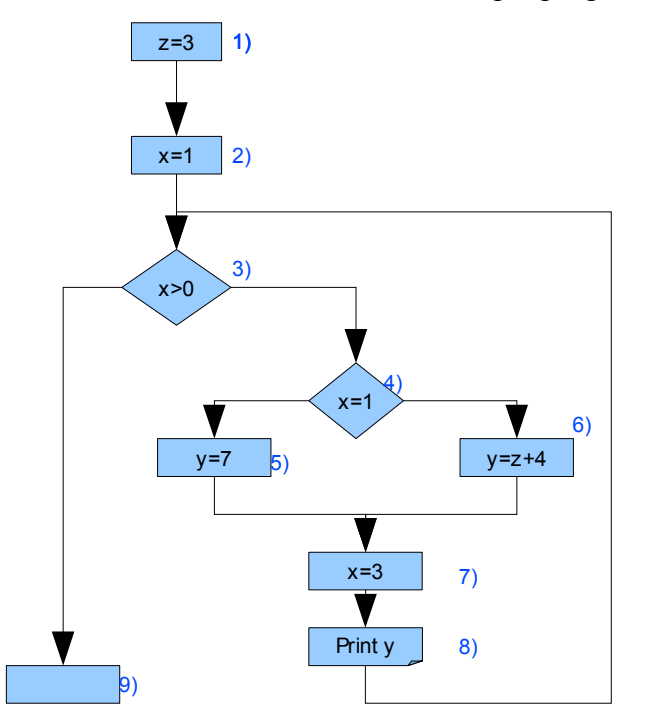

We are looking for the minimal fixed point. The minimal solution guarantees that the solution is the most precise among the fixed points. But why are we interested in computing fixed points?

As we will see later any fixed point is a sound solution under certain solution.

However, there may exist sound solution which not fixed points but those are usually hard to compute in iterative manner.

We want to find some assignments to the equations-system, that will solve it. Our solutions are vectors of 9 elements, where each element is a triple of the values of (x, y, z).

The following table shows some vectors where each major column (1, 2, ...) is number of the element in the vector (=step in the program), and each minor column  $(x, y, z)$  is the value of the x, y and z variables in that point of the program.

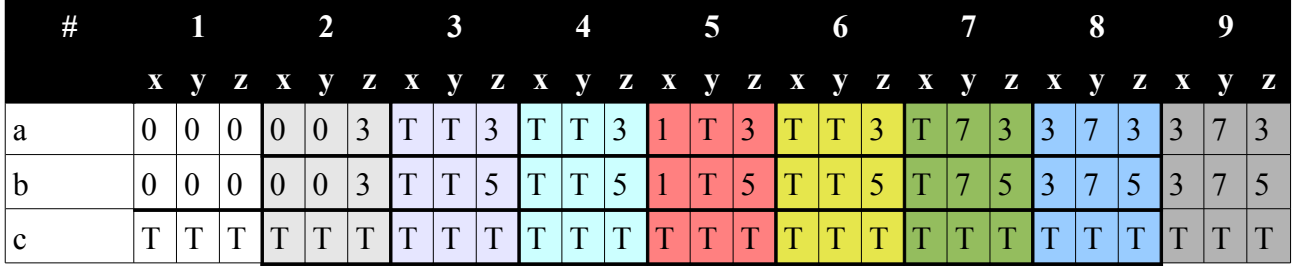

Solution **a** is the minimal fixed point, found by the algorithm. From all the 9 elements of vector a, the solution, which also a LFP, is  $(x = T, y = T, z = 3)$ . That's because this triplet is a sound solution to the equations-system.

Looking at solution **b**, where we gave a higher bound (5) to the variable z, the solution would be  $(x=T, y=T, z=5)$ . This also solves the system, but it's not minimal nor tight.

Solution **c** is trivial: it's obvious that  $(x=T, y=T, z=T)$  solves the equation-system, but it doesn't help us.

In order to find additional fixed points, one may add more variable, such as t. t will have a constant value at all the points, say t=18. The point will be fixed everywhere, but not necessarily minimal one.

#### **Monotone Forward Frameworks**

Intuitively, we start from the beginning of the program, with the first line (entry) and initial state, and for each line we activate the matching transition function over the previous state.

Formally, this framework suggest the next model for analysis:

- We use the complete lattice  $(L, \sqsubseteq, \sqcup, \sqcap, \perp, \tau)$  to describe the information over the variables.
- Initial value is noted by *i*∈*L*
- The effect of every control flow edge e is described by a monotone function  $f_e: L \rightarrow L$  (transfer function)
- We compute the LFP of the equation system:
- DF(entry) =  $i$  // The initial value of first line
- $DF(v) = \Box \{f(u,v)(DF(u) | (u, v) \in E\}$  // The DF of each line is the join of all the lines entering it.

Looking at the previous example program, using this method, we get the next DF:

- DF(1)=ι // Initial value
- $DF(2)=DF(1)[z\rightarrow 3]$  // Over the previous state, x assigned 3
- DF(3)=DF(2)[x-1]  $\Box$ DF(8) // x assigned y join the state there will be when returning from the while loop
- DF(4)= if DF(3)x >0 then DF(3) else  $\perp$  // if we came from the while condition, then x remains as it was, otherwise, we can tell what x is.
- DF(5)= DF(4)  $\lceil x\rightarrow 1, y\rightarrow \tau, z\rightarrow \tau \rceil$  // If we reached line 5, x is 1 for sure
- DF(6)= if DF(4)x  $\neq$ 1 then DF(4) else  $\perp$  // As after the while condition (line 4)
- DF(7)= DF(5) [y-7] 7DF(6)[y->e(z)+4] // Line 7 might be reached from 2 different line, 5 or 6, so we join the possible values.
- $-$  DF(8)= DF(7)[x-3]
- DF(9)=if DF(3)x≤0 then DF(3) else  $\perp$

# **Chaotic Iteration for Forward Problem**

We can use the next algorithm to implement the forward system:

```
// Init every var
for v ∈N do
        DF(v) := \perpDF(entry) := iWL = N / / Init the working line
while WL != ∅do
        Select and remove an arbitrary u \in WLfor every edge (u, v) \in E do
               temp = DF(v) \perp f<sub>e</sub>(DF(u)) // Assign to temp the info we have so far about v's
                                               variables, joined with effect of the vertices
                                               leading to it
               if (temp != DF(v)) // If the last move didn't add new info about the edge
                       DF(v) := temp \mathcal{N} We are in a stable state
                        WL := WL \cup \{v\}
```
- Complexity might reach  $O(n^2)$
- Assigning in temp could be expensive, because of the Join operation.

### **Monotone Backward Frameworks**

Intuitively, we start from the end of the program, with the last line (exit/return line) and initial state, and we go backwards in to code, towards the  $1<sup>st</sup>$  line, for each line we activate the matching transition function over the previous state. We can look at the control-graph forward and backwards. This way we can anticipate future values of the computation.

Formally, this framework suggest the next model for analysis:

- We use the complete lattice  $(L, \sqsubseteq, \sqcup, \sqcap, \bot, \tau)$  to describe the information over the variables.
- Initial value is noted by *i*∈*L*
- The effect of every control flow edge e is described by a monotone function  $f_e: L \rightarrow L$  (transfer function.
- We compute the LFP of the equation system:
	- DF(exit) =  $i$  // The initial value of first line
	- $DF(v) = \Box \{f(u,v)(DF(u) | (v, u) \in E\}$  // The DF of each line is the join of all the lines it enters.

#### **Chaotic Iteration for Backward Problem**

We can use the next algorithm to implement the forward system:

```
// Init every var
for v ∈N do
       DF(v) := \perpDF(exit) := iWL = N / / Init the working line
while WL != ∅do
       Select and remove an arbitrary u \in WLfor every edge (v, u) \in E do
               temp = DF(v) \perp f<sub>e</sub>(DF(u)) // Assign to temp the info we have so far about v's
                                              variables, joined with effect of the vertices
                                              it leads to
               if (temp != DF(v)) // If the last move didn't add new info about the edge
                       DF(v) := temp / / We are in a stable stateWL := WL \cup \{v\}
```
– This is exactly the same algorithm of the forward problem, except for the opposite direction of the edges.

## **General Monotone Frameworks**

Control graph:

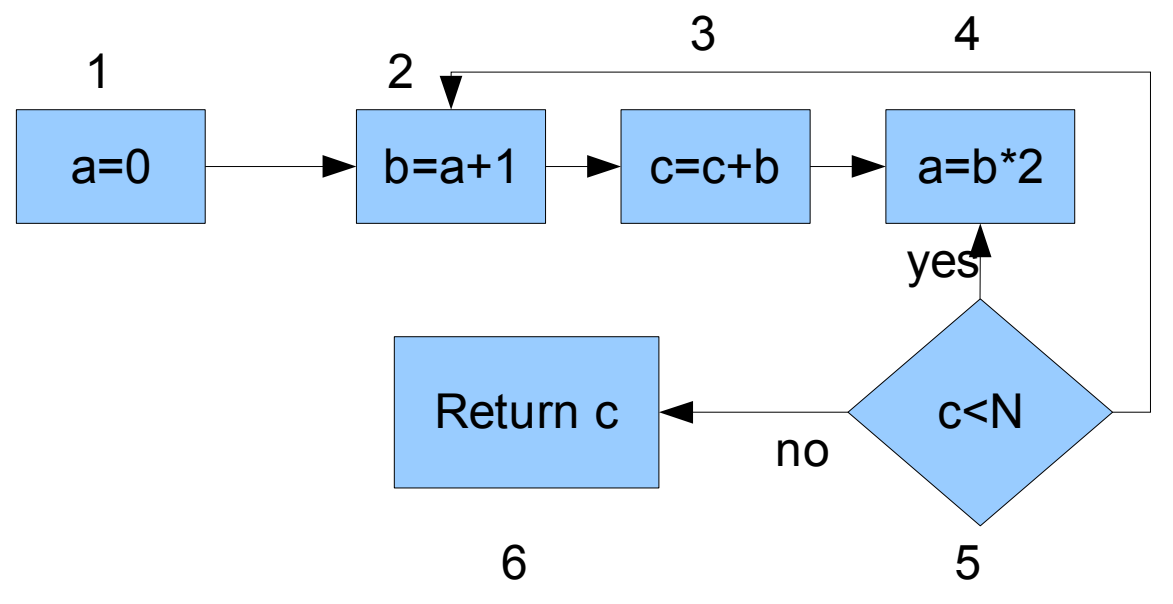

The lattice would be (P(var),  $\subseteq$ ,  $\cup$ ,  $\cap$ ,  $\varnothing$ , Var), where P(Var) is the power set of the variables in the program.

 $Df_1 = Df_2 - \{a\}$  // All the variables before line 1

 $Df_2 = Df_3 - \{b\} \cup \{a\}$  // We subtract all that from the left wing of the assignment

 $Df_3 = Df_4 - {c} \cup {b, c}$  // Adding what's in the right wing of the assignment

$$
Df_4=Df_5-\{a\}\cup\{b\}
$$

$$
Df_5 = \underline{Df_6 \cup \{c\}} \cup \underline{Df_2 \cup \{c\}}
$$

arc to L6 arc to L1

```
\mathrm{Df}_6 = \varnothing
```
<span id="page-5-0"></span>As we in the previous paragraph, the general model is called "Gen/Kill". Because at each transition we remove a constant set or add a constant set (or both, as in the last example). These are the simple cases:

- Reaching Definitions
- Available Expressions
- Live Variables
- $|=$   $\cup$  or  $|=$   $\cap$
- fe(entry)) = (entry-kill(e)) ∪gen(e)

## **Maybe Garbage Variable**

We want to know when variable t might contain "garbage" value (not initialized). This is important, because in a case like the following example (from the slide), variable y won't be initialized:

<span id="page-5-1"></span> $x := 5$ ;

if  $z > 2$ then  $y := 17$ ; else skip;

 $t := y + x;$ 

The model we'll use is:

- L = (P(Var),  $\subseteq$ ,  $\cup$ ,  $\cap$ ,  $\emptyset$ , Var)
- $\bullet$  Initial value  $t=Var^*$
- Transfer functions  $f_e(DF)$ :
	- $\circ$  x := a if FV(a) ∩DF≠Ø then
		- DF  $\cup$ {x}
		- else DF  $\{x\}$
	- skip DF
	- b DF

Let's look at the control graph of an example program:

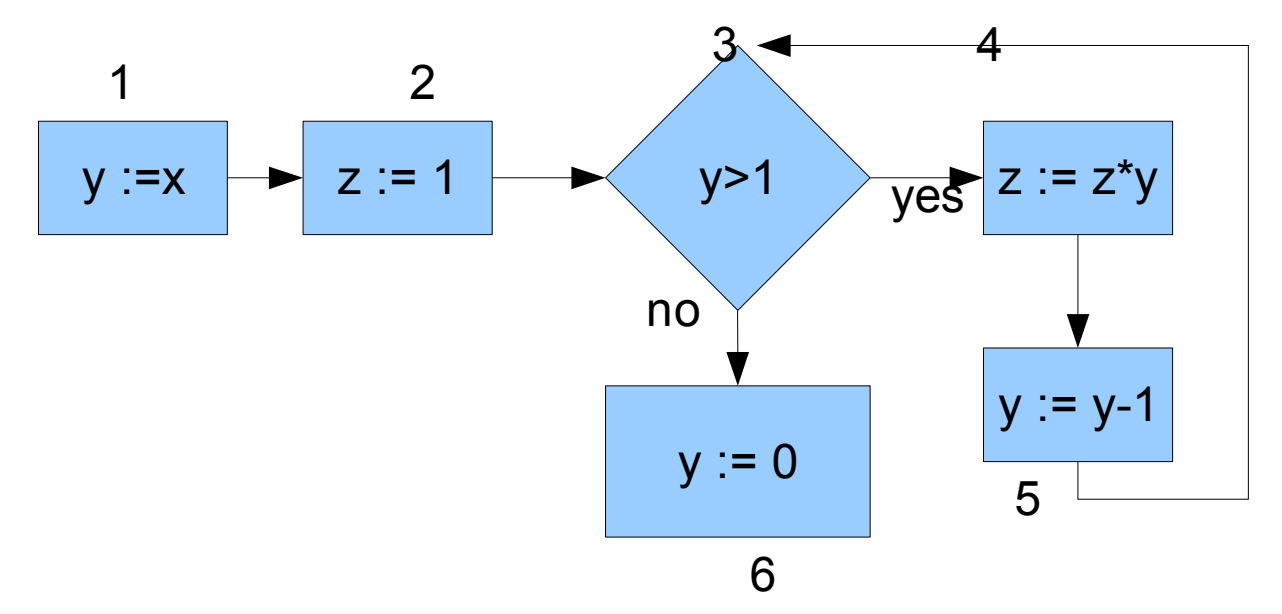

Var =  $Df_0 = \{x, y, z\}$  // No variable is initialized

 $Df_1 = \{x, y, z\}$  // If x is not certainly initialized then also y now

 $Df_2 = \{x, y\}$  // No z is initialized. But it will change after 1 iteration of the while

 $Df_3 = Df_2$  // No assignment

$$
Df_4 = \{x, y, z\}
$$

$$
Df_5 = \{x, y, z\}
$$

Now we return (or might return, actually) to line 3, and because  $Df_2$  is dependent on all entry points, Df<sub>2</sub> is  $\{x, y, z\}$ 

## **Over Conservative Solution**

This is an example of a blind spot for this algorithm: It doesn't know that z is initialized in the other branch.:

if y >1 then z := 1; … if y >1 then y := z;

There are algorithms that remember that  $y>1$ , but keeping this amount of information affects the performance badly.

# **Point-To Analysis**

In C language, a variable is a pointer, and you can't tell it's content and what a change in it will affect (examples in slide 21). Therefor we use matrix and store which variable points to which variable.

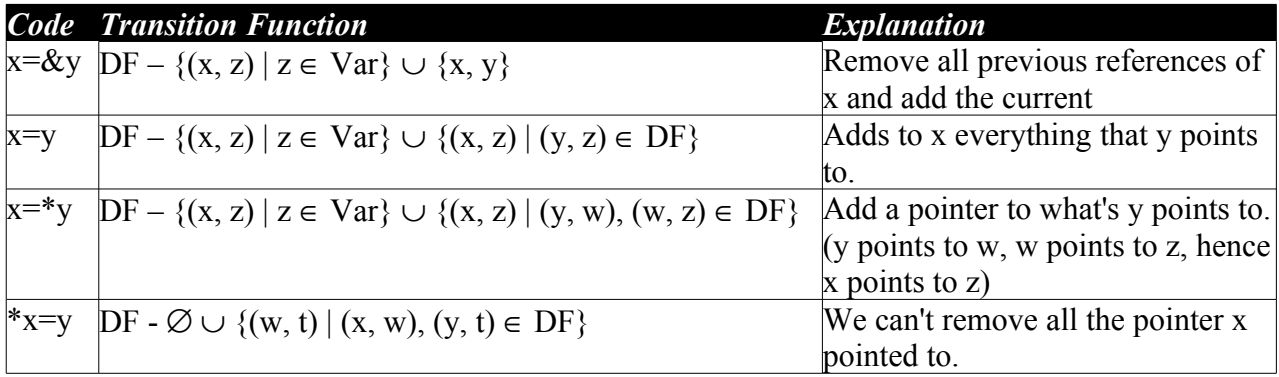

We can improve performance and complexity: if instead of referring to assignment as initialization, meaning the line x=y is treated as  $x \leftarrow y$  and  $y \leftarrow x$ , then we can use Tarjan algorithm. This allows us to process long programs.

When using this method, we encounter the usage of other methods, such as Constant Propagation (seen in the previous lecture), like the next example:

 $x = 5$ ;  $*_{p} = 7$ ;

## **Example**

Let's look at the next program:

- 1.  $t := \&a$ ;
- 2.  $y := &b$
- $3. z := &c$
- 4. if  $x > 0$ ;
- 5. then  $p = \&y$ ;
- 6. else  $p:= \&z$ ;
- 7.  $p := t$ ;

Using the Point-To we'll look at the matrix:

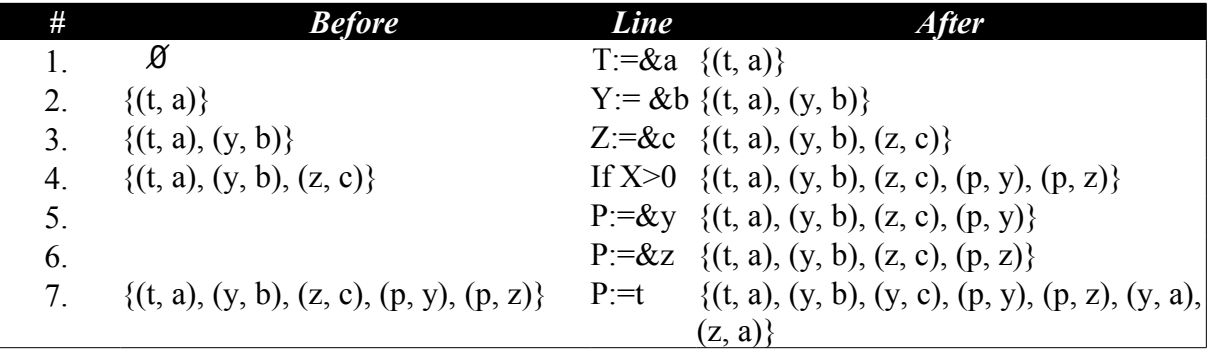

#### **Flow Insensitive**

In class we saw [Andersen'](http://www.cs.cornell.edu/courses/cs711/2005fa/papers/andersen-thesis94.pdf)s algorithm for points-to analysis. This algorithm ignores the flow control and uses one graph for the entire program. For each pointer we keep a list of all the other pointers/variables it points to.

> 1.  $t = \&a$ 2.  $y = \&b$  $3. z = \&c$ 4. if  $x>0$ 5.  $p = \&y$ 6. else 7.  $p = \&z$ 8.  $p = t$

The algorithm keeps track of all pointers

 $t = {a} / /$  Line 1

- $y = {b}$  // Line 2
- $z = {c} / /$  Line 3

 $p = \{y, b, z, c, t\}$  // y because of line 5, b because of y, z because of line 7 (flow insensitive), c because of z, t because of line 8

The complexity of the algorithm is  $O(n^2)$  in time and space.

[Steengaard](http://portal.acm.org/ft_gateway.cfm?id=237727&type=pdf&coll=GUIDE&dl=GUIDE&CFID=14273437&CFTOKEN=62578576) suggested a method which is flow-insensitive and assignment-direction insensitive (meaning it treats  $a=b$  as  $(a=b)$  and  $(b=a)$ ). Every time the algorithm sees an assignment, it build the equality class of the variables:  $x=y$  becomes  $[x]=[y]$  and x points to all the variables y pointed to and vice versa.

An example from the article:

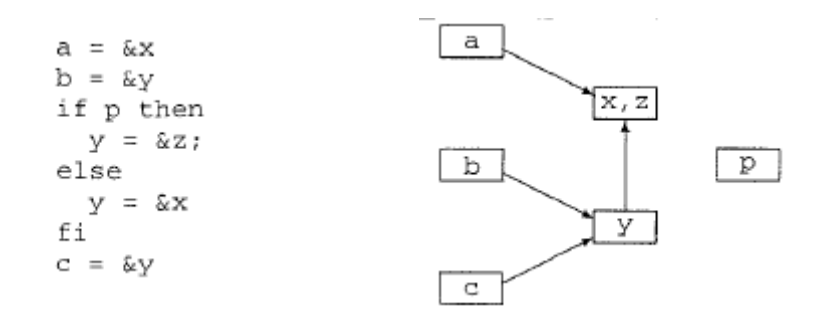

The complexity is linear in space, and nearly linear in time (because of the union find which is done when uniting equality classes).

A good article, comparing Andersen and Steengaard can be found [here](http://pag.csail.mit.edu/6.883/lectures/points-to.pdf)

## **Chaotic Iterations Analysis**

In computing the complexity of the Chaotic Iterations methods, we use the following parameters:

- $-$  N No. of nodes.
- $k$  Maximal out degree in the graph.
- h Height of the lattice (length of longest chain in the lattice)
- $c$  Some cost, which is the max cost of:
	- $-$  Applying  $f_1$
	- $-$  Join ( $\Box$ )
	- L comparisons

The overall complexity of a chaotic iterations algorithm  $\in$  O(N  $*$  h  $*$  k  $*$  c)

## **Precision of Chaotic Iterations**

- Optimal Since it runs over all possibilities, it finds the best solution.
- "Join-over-all-path" In a given node, we'll take all the possible (infinite number of) paths to it and join them (union). This is equals to using the Least Fixed Point.

It gives completeness, because it can discover paths with problems (because it contains all the paths), even though they are actually not running.

## **Join Over All Path (JOP)**

- Every path is a collection of edges.
- The transition function are run serially along the path.
- JOP usually is not important.

JOP  $\subseteq$ DF(v) is true for each fixed point, because JOP goes over long paths. Since the functions are monotonic, we can show it with induction.

• correction to the slide: in the 2nd bullet it should be "edge e" instead of "labels l".

## **Additive (Distributive) Monotone Problems**

- Kill/Gen Problems, as we explained before (page [6\)](#page-5-0)
- May be uninitialized, as we explained before (page [6\)](#page-5-1)
- Truly Live Whether there's a use of variable's value.
- Linear constant propagation When we deal with linear expressions, of the form  $x=ay+b$ , where x, *v* are variables and a, b are literals.
- Points-To with one level pointer a point b, b points to a primitive value (not other variable)

## **Non Additive (Non-Distributive) Monotone Problems**

- Points-To Analysis When there's more than 1 level of pointing, the function cannot be distributive.
- Constant Propagation on arbitrary expression.

## **Converting Into Distributive Frameworks**

We saw before how to take a problem and solve it using the distributive framework.

- 1. Define a finite lattice, denoted by  $(L, \sqsubseteq, \sqcup, \sqcap, \perp, \tau)$
- 2. We define  $i \in L$  to be the initial value for entry.
- 3. The effect of every edge at e is described by a monotone function  $f_e: L \rightarrow L$  (transfer function)
- 4. The distributivity will result from defining a distributive over  $(P(L), \subseteq, \cup, \cap, \emptyset, L)$ function as follows:

 $F(X) = \left| f_1(x) : x \in X \right|$ 

It's distributive, because for

A,  $B \subseteq L$ ,  $F(A \cup B) = |f_1(x): x \in A \cup B| = |f_1(x): x \in A| \cup |f_1(x): x \in B| = F(A) \cup F(B)$ 

- 5. Solve the following system of equations:
	- 1. DF(entry) =  $\{i\}$
	- 2. DF(v) =  $\bigcup \{f_{(u, v)}(x) \mid (u, v) \in E, x \in DF(u)\}$

## **Constant Propagation**

It is undecidable to find the JOP in the constant propagation problem.

Here is a Sketch of a proof:

while (\*cond\*)

if (\*cond\*) x\_1 = x\_1 + 1; if (\*cond\*) x\_2 = x\_2 + 1; ... if (\*cond\*) x\_n = x\_n + 1; y = truncate (1/ (1 + p2(x\_1, x\_2, ..., x\_n)) // Is y=0 here?

## **Static Analysis problems beyond Monotone Frameworks**

Problems that can't be handled with Monotone Frameworks:

- Infinite heights the methodology doesn't stop drilling down the tree. Infinite height is undecidable. Beside, the maximal height is part of the complexity.
- Bi-Directional Problems When a refer to b but b is allowed to refer back to a, some dependencies created, which monotone can't handle. For example:

$$
- \quad x := b[z]
$$

 $-$  a[b[y]] := x // Data type question

# **Historical Perspective**

The articles are referenced (for websites). Accessing them requires login, can be achieved via TAU proxy.

- – [1973 Kildall](http://portal.acm.org/ft_gateway.cfm?id=512945&type=pdf&coll=portal&dl=ACM&CFID=17881764&CFTOKEN=60242845)  Defined the basic framework but required distributive frameworks
- – [1976 Kam & Ulmann](https://portal.acm.org/poplogin.cfm?dl=ACM&coll=portal&comp_id=COMPONENT030&want_href=citation.cfm?id=321938&CFID=17881764&CFTOKEN=60242845)  Defined Monotone Framework
- – [1980 Tarjan](http://delivery.acm.org/10.1145/20000/12144/p136-goldberg.pdf?key1=12144&key2=8312434711&coll=portal&dl=ACM&CFID=17366130&CFTOKEN=10513943)  Suggested an almost linear time algorithm for reducible flow graph
- – [1980 Rosen](http://portal.acm.org/ft_gateway.cfm?id=567545&type=pdf&coll=portal&dl=ACM&CFID=17882011&CFTOKEN=52654492)  Suggested a linear time algorithm for high level language

## **Conclusions**

- Chaotic iterations is a powerful technique
- Easy to implement
- Rather precise
- But expensive
	- More efficient methods exist for structured programs